## eVidyalaya Half Yearly Report

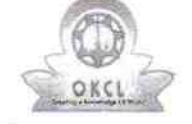

湴

Department of School & Mass Education, Govt.<br>of Odisha

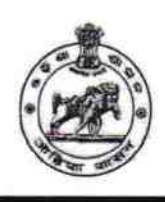

2955

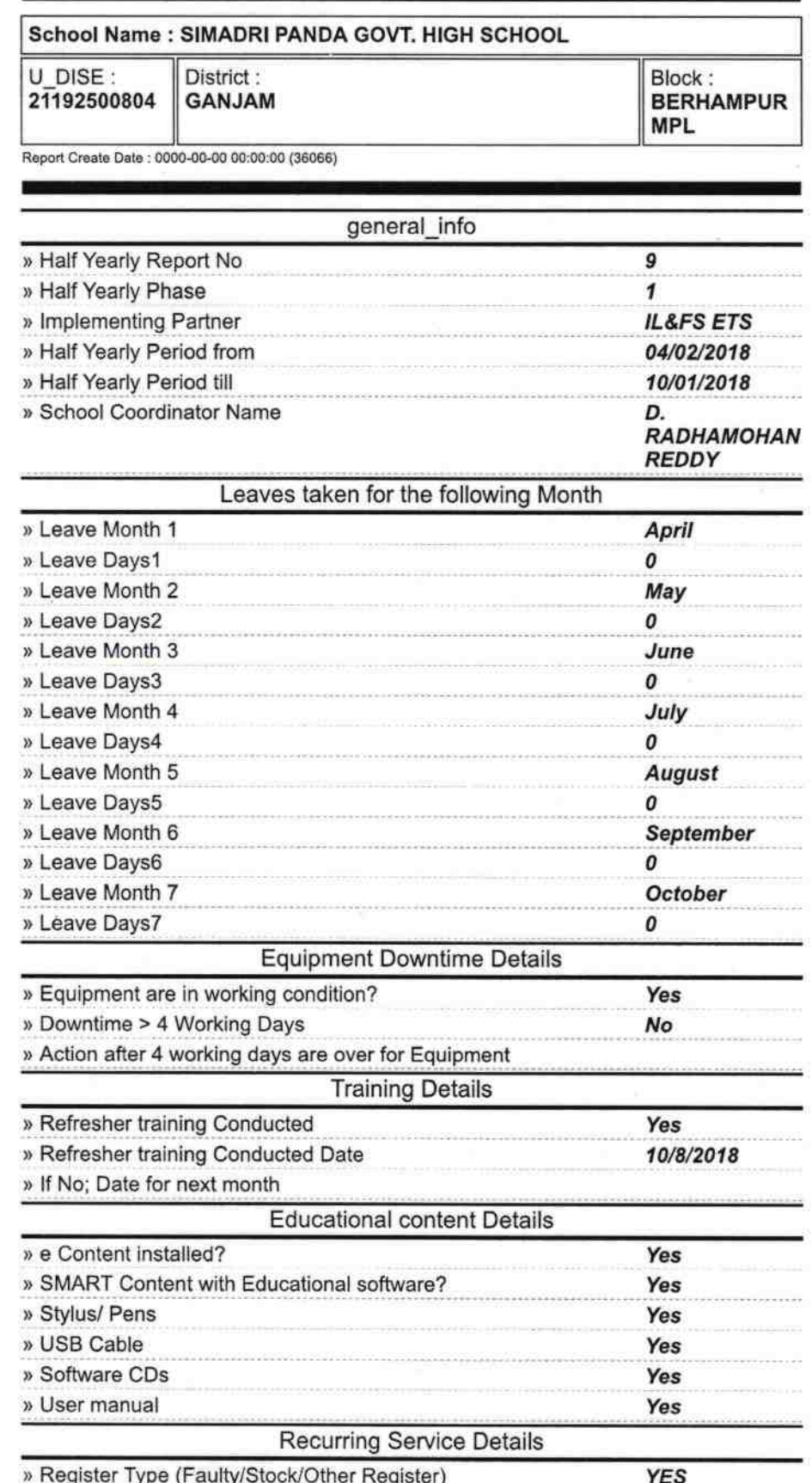

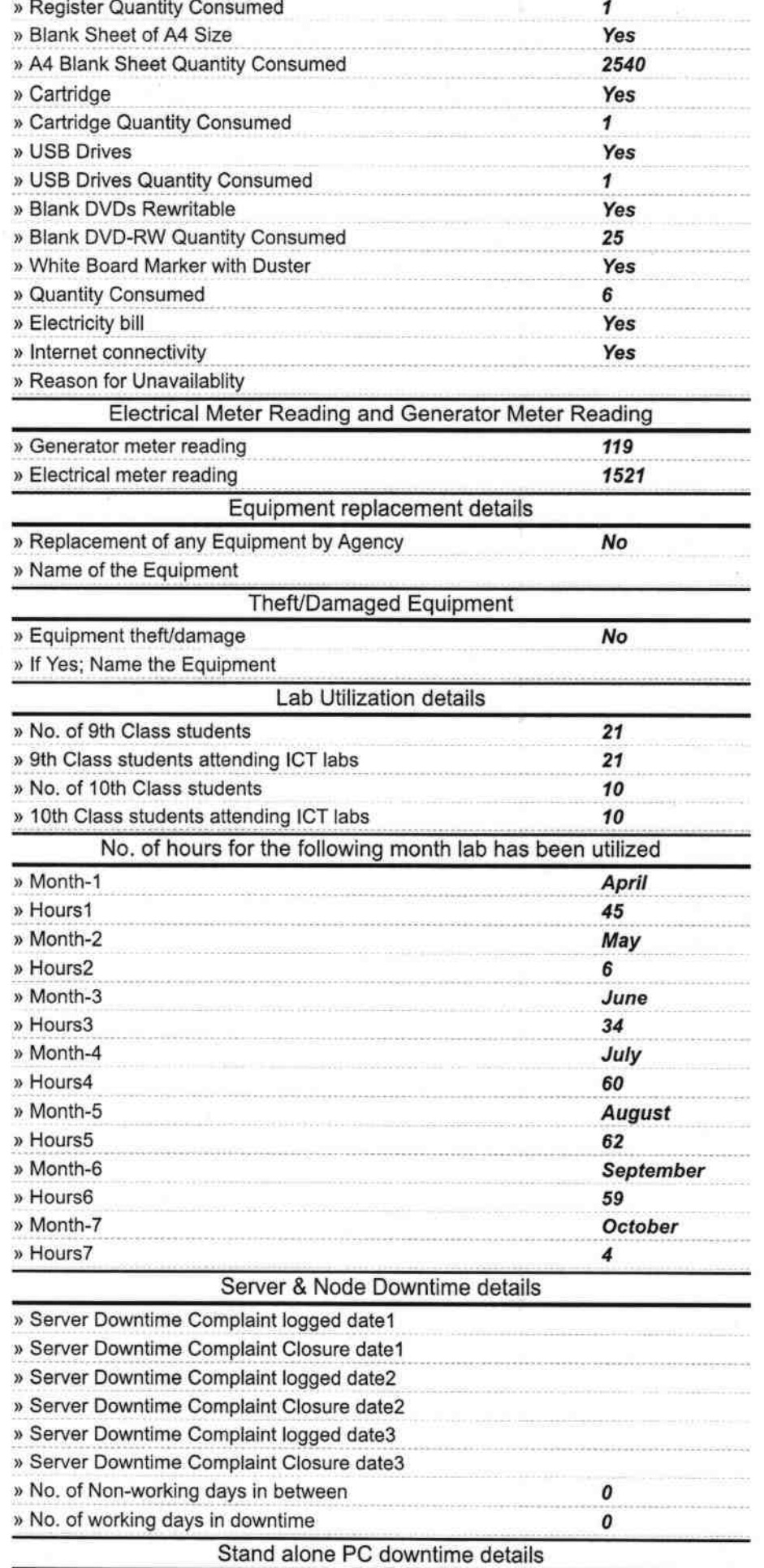

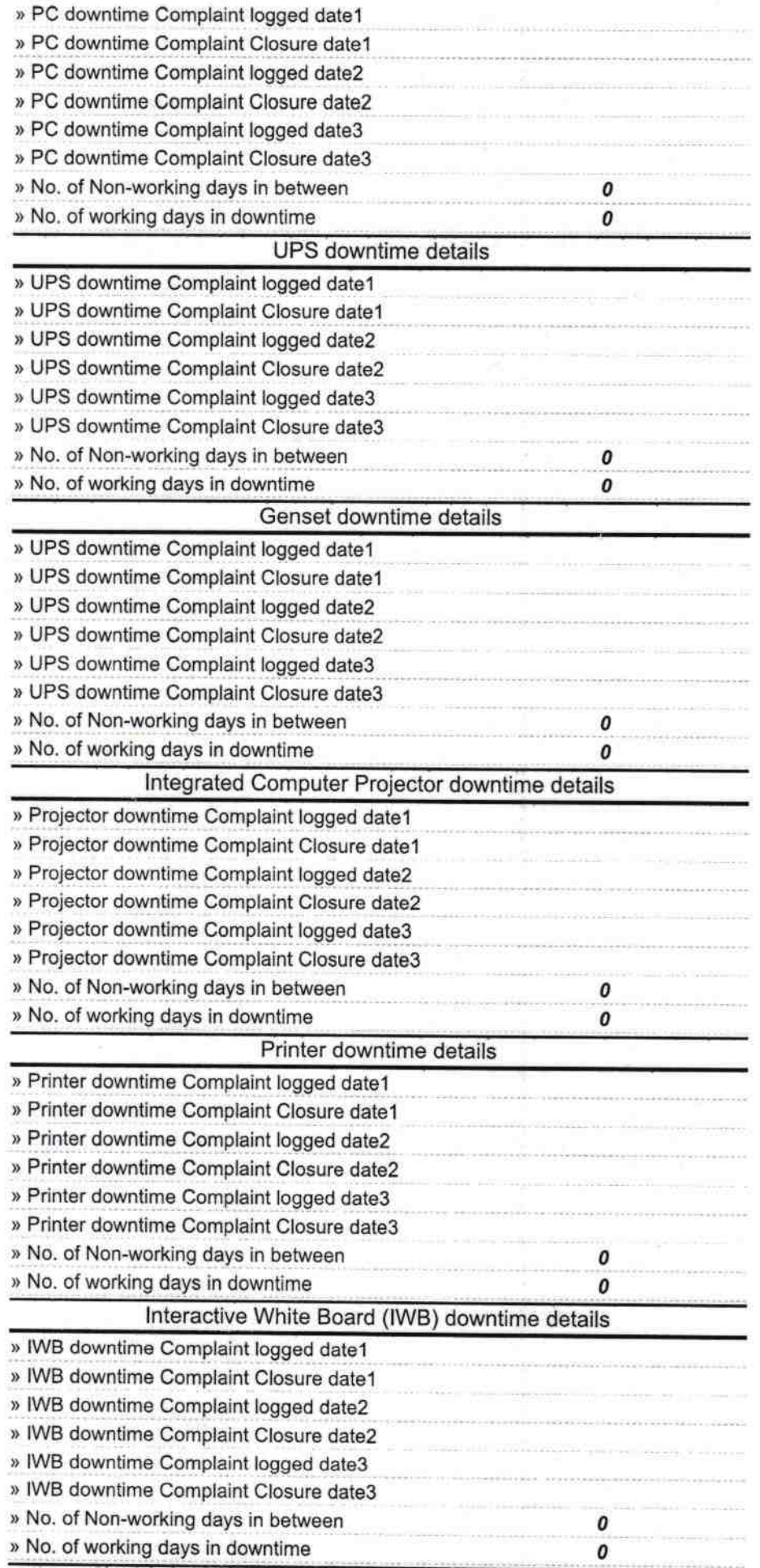

æ,

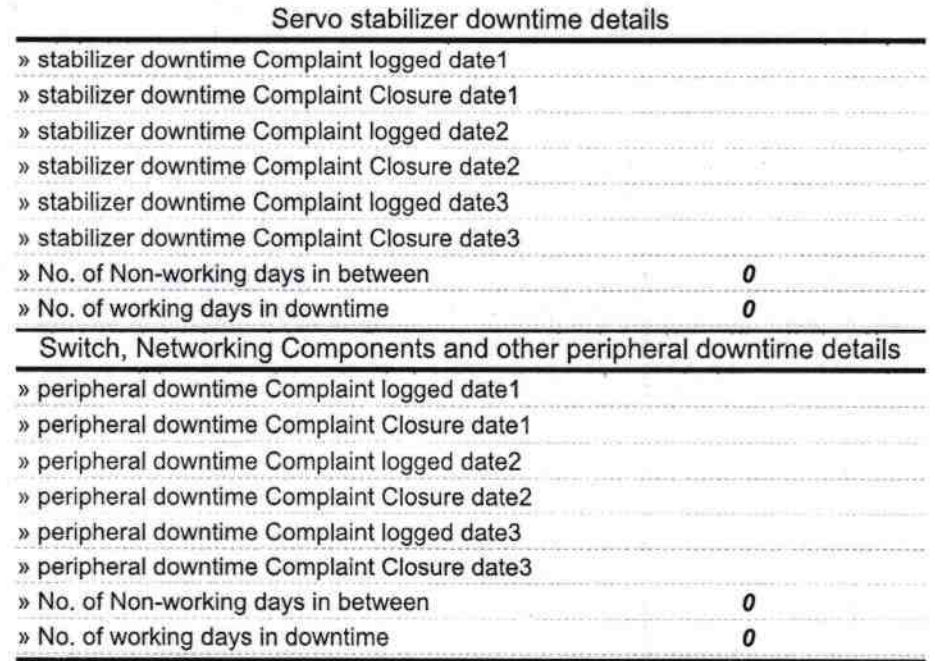

|

Headmaster Cont. (Mpt.) High School<br>Signature of Head Master My Stedsampth Seal